## Package 'ccmEstimator'

September 28, 2021

Type Package

Title Comparative Causal Mediation Estimation

Version 1.0.0

Maintainer Xiaohan Wu <xiw021@ucsd.edu>

Description Functions to perform comparative causal mediation analysis to compare the mediation effects of different treatments via a common mediator. Results contain the estimates and confidence intervals for the two comparative causal mediation analysis estimands, as well as the ATE and ACME for each treatment. Functions provided in the package will automatically assess the comparative causal mediation analysis scope conditions (i.e. for each comparative causal mediation estimand, a numerator and denominator that are both estimated with the desired statistical significance and of the same sign). Results will be returned for each comparative causal mediation estimand only if scope condi-tions are met for it. See details in Bansak(2020)[<doi:10.1017/pan.2019.31>](https://doi.org/10.1017/pan.2019.31).

License GPL-3

Encoding UTF-8

LazyData true

RoxygenNote 7.1.1

Suggests knitr, rmarkdown, covr, testthat

VignetteBuilder knitr

URL <https://github.com/xiw021/ccmEstimator>

BugReports <https://github.com/xiw021/ccmEstimator/issues>

Depends  $R (= 2.10)$ 

NeedsCompilation no

Author Kirk Bansak [aut], Xiaohan Wu [aut, cre]

Repository CRAN

Date/Publication 2021-09-28 12:20:02 UTC

### <span id="page-1-0"></span>R topics documented:

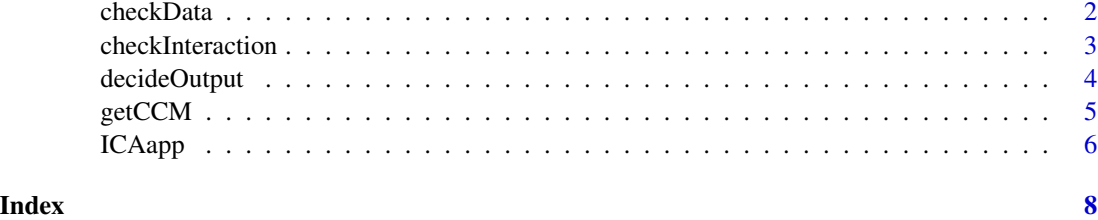

checkData *Subsidiary Function for Comparative Causal Mediation Analysis*

#### Description

Subsidiary function to check correctness of data structure and return final data for analysis

#### Usage

checkData(Y,T1,T2,M,data = NULL)

#### Arguments

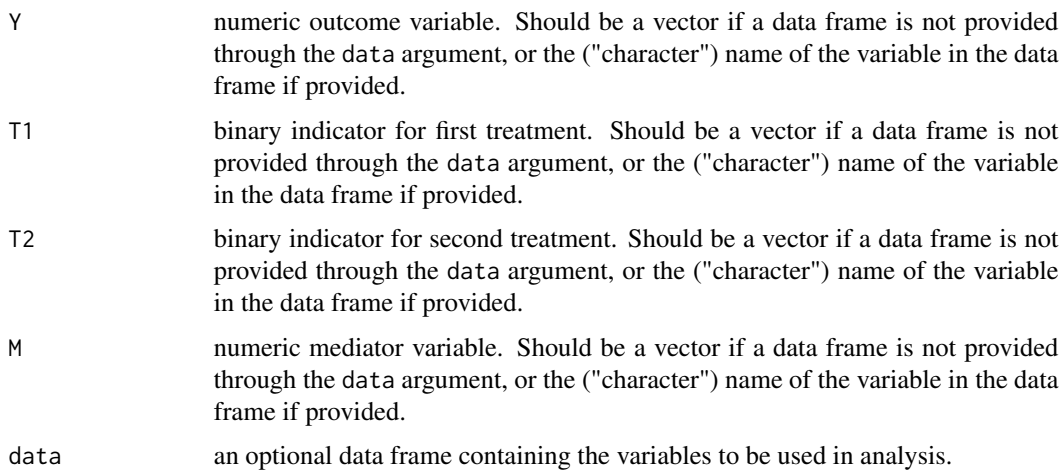

#### Value

A data frame that contains the final data to be analyzed in the getCCM() function.

#### Note

This function is called internally but may be used directly to recover final data set that can be used for analysis in the getCCM() function.

#### <span id="page-2-0"></span>checkInteraction 3

#### Author(s)

Kirk Bansak and Xiaohan Wu

#### References

Bansak, K. (2020). Comparative causal mediation and relaxing the assumption of no mediatoroutcome confounding: An application to international law and audience costs. Political Analysis, 28(2), 222-243.

#### Examples

```
data(ICAapp)
final.dat <- checkData(Y = "dapprp", T1 = "trt1", T2 = "trt2", M = "immorp", data = ICAapp)
```
checkInteraction *Subsidiary Function for Comparative Causal Mediation Analysis*

#### Description

Subsidiary function to assess interactions between treatments and mediator

#### Usage

```
checkInteraction(para.df,sigLevel = 0.05)
```
#### Arguments

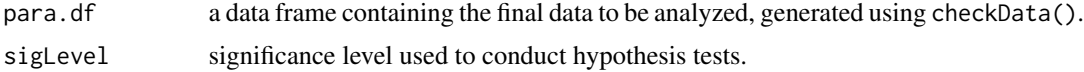

#### Value

logical. 1 if there is evidence of interaction between treatment(s) and mediator.

#### Note

This function is called internally and should not be used directly.

#### Author(s)

Kirk Bansak and Xiaohan Wu

#### References

Bansak, K. (2020). Comparative causal mediation and relaxing the assumption of no mediatoroutcome confounding: An application to international law and audience costs. Political Analysis, 28(2), 222-243.

#### Examples

```
data(ICAapp)
final.dat <- checkData(Y = "dapprp", T1 = "trt1", T2 = "trt2", M = "immorp", data = ICAapp)
checkInteraction(final.dat,sigLevel = 0.05)
```
decideOutput *Subsidiary Function for Comparative Causal Mediation Analysis*

#### Description

Subsidiary function to determine appropriate output and calculate confidence intervals

#### Usage

```
decideOutput(para.df,noInteraction = TRUE,
  sigLevel = 0.05,boots = 1000
```
#### Arguments

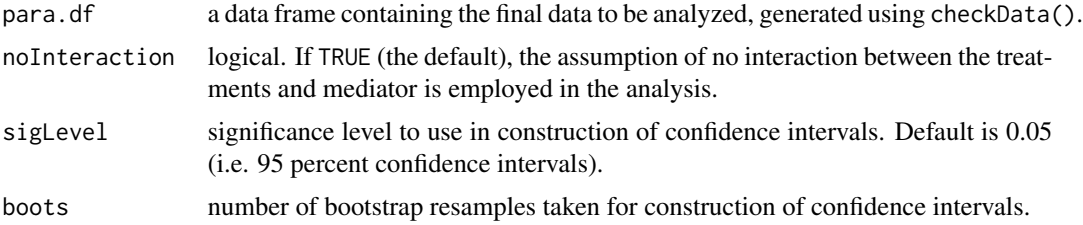

#### Value

A list containing confidence intervals along with flags indicating the appropriate output to return to getCCM().

#### Note

This function is called internally and should not be used directly.

#### Author(s)

Kirk Bansak and Xiaohan Wu

#### References

Bansak, K. (2020). Comparative causal mediation and relaxing the assumption of no mediatoroutcome confounding: An application to international law and audience costs. Political Analysis, 28(2), 222-243.

<span id="page-3-0"></span>

<span id="page-4-0"></span>

#### Description

Function to perform comparative causal mediation analysis to compare the mediation effects of different treatments via a common mediator. Function requires two separate treaments (as well as a control condition) and one mediator.

#### Usage

```
getCCM(Y,T1,T2,M,data = NULL,
  noInteraction = TRUE, sigLevel = 0.05,
  boots = 1000)
```
#### Arguments

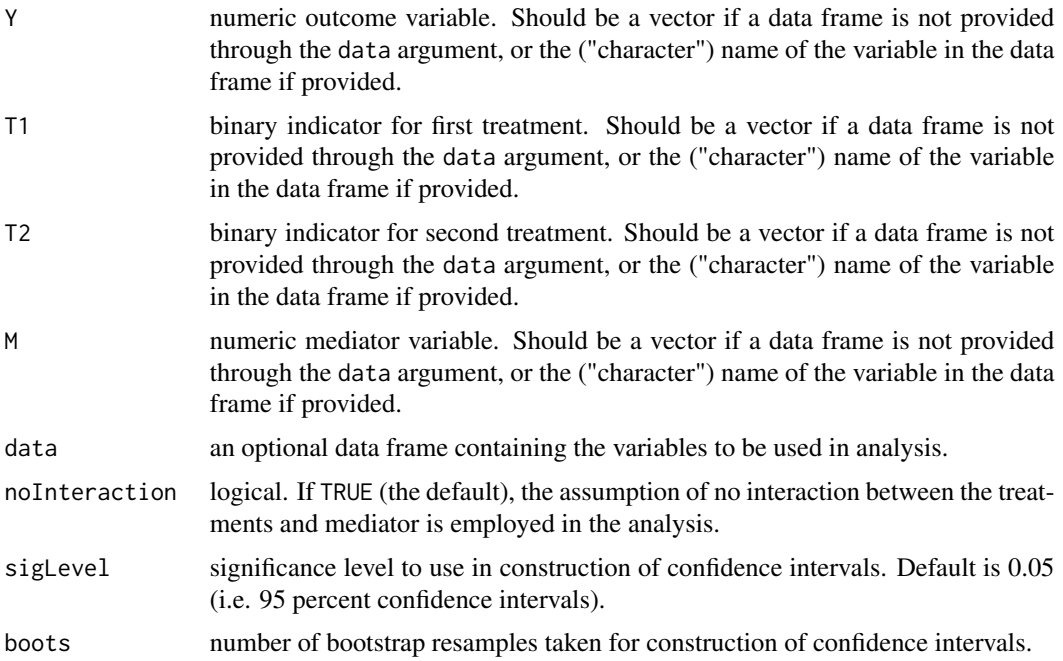

#### Details

Function will automatically assess the comparative causal mediation analysis scope conditions (i.e. for each comparative causal mediation estimand, a numerator and denominator that are both estimated with the desired statistical significance and of the same sign). Results will be returned for each comparative causal mediation estimand only if scope conditions are met for it. See "Scope Conditions" section in Bansak (2020) for more information. Results will also be returned for the ATE and ACME for each treatment.

<span id="page-5-0"></span>If noInteraction = TRUE (the default setting), function will automatically assess the possibility of interactions between treatments and mediator and return a warning in case evidence of such interactions are found.

#### Value

A ccmEstimation object, which contains the estimates and confidence intervals for the two comparative causal mediation analysis estimands, as well as the ATE and ACME for each treatment. Note, however, that the individual ACME estimates are reported only for descriptive purposes, as the comparative causal mediation analysis methods are not designed to produce unbiased or consistent estimates of the individual ACMEs (see Bansak 2020 for details). Users should consider alternative methods if interested in individual ACME estimates.

User should input the ccmEstimation object into the summary() function to view the estimation results. Note also that the comparative causal mediation analysis results and interpretation of the results will be printed in the console.

#### Author(s)

Kirk Bansak and Xiaohan Wu

#### References

Bansak, K. (2020). Comparative causal mediation and relaxing the assumption of no mediatoroutcome confounding: An application to international law and audience costs. Political Analysis, 28(2), 222-243.

#### Examples

```
#Example from application in Bansak (2020)
data(ICAapp)
set.seed(321, kind = "Mersenne-Twister", normal.kind = "Inversion")
ccm.results <-
  getCCM(Y = "dapprp", TI = "trt1", T2 = "trt2", M = "immorp", data = ICAapp,noInteraction = TRUE, sigLevel = 0.05, boots = 1000)
summary(ccm.results)
```
ICAapp *Application data*

#### Description

Application data used to illustrate comparative causal mediation analysis methods in Bansak (2020).

#### Usage

ICAapp

#### ICAapp $\Box$

#### Format

a data frame with 14 variables

- respid Anonymized respondent id.
- appr Approval of U.S. government's decision. Response options include "Approve Strongly" (1), "Approve" (2), "Neither Approve nor Disapprove" (3), "Disapprove" (4), and "Disapprove Strongly" (5).
- dapprp Indicator for disapproval of U.S. government's decision. Dichotomized version of 'appr', with 1 indicating "Disapprove" or "Disapprove Strongly", and 0 otherwise.
- vote Propensity to reward/punish U.S. Senator who supported U.S. government's decision, in the form of increased/decreased willingness to vote for Senator. Response options include "Increase Greatly" (1), "Increase" (2), "Neither Increase nor Decrease" (3), "Decrease" (4), and "Decrease Greatly" (5).
- nvotep Indicator for being less likely to vote for U.S. Senator who supported U.S. government's decision. Dichotomized version of 'vote', with 1 indicating "Decrease" or "Decrease Greatly", and 0 otherwise.
- moral Perceived immorality of U.S. government's decision. Response options include "Definitely Right" (1), "Probably Right" (2), "Not Morally Right or Wrong" (3), "Probably Wrong" (4), and "Definitely Wrong" (5).
- immorp Indicator for perceiving U.S. government's decision to be morally wrong. Dichotomized version of 'moral', with 1 indicating "Probably Wrong" or "Definitely Wrong", and 0 otherwise.
- retal Belief regarding whether U.S. government's decision would encourage adversaries to follow suit in the future. Response options include "Agree Strongly" (1), "Agree" (2), "Neither Agree nor Disagree" (3), "Disagree" (4), and "Disagree Strongly" (5).
- retalp Indicator for belief that U.S. government's decision would encourage adversaries to follow suit in the future. Dichotomized version of 'retal', with 1 indicating "Agree" or "Agree Strongly", and 0 otherwise.
- trt1 Indicator for assignment to informal commitment treatment condition.
- trt2 Indicator for assignment to legal commitment treatment condition.
- age Age of respondent.
- male Indicator for whether respondent is male (1) or female (0).
- educ Highest level of education achieved by respondent, including less than high school (1), high school (2), some college (3), and college graduate (4).

#### References

Bansak, K. (2020). Comparative causal mediation and relaxing the assumption of no mediatoroutcome confounding: An application to international law and audience costs. Political Analysis, 28(2), 222-243.

# <span id="page-7-0"></span>Index

∗ datasets ICAapp, [6](#page-5-0)

checkData, [2](#page-1-0) checkInteraction, [3](#page-2-0)

decideOutput, [4](#page-3-0)

getCCM, [5](#page-4-0)

ICAapp, [6](#page-5-0)